Алгоритм настройки кофемолки:

Настраивается кофемолка в два этапа:

1.Настройка помола

2. Настройки дозировки

Необходимые аксессуары:

1. Весы

- 2. Секундомер
- 3. Мерный стакан
- 4. Маркер
- 5. Тара

## Алгоритм настройки кофемолки

## **Настройка помола**

1. Засыпать зерновой кофе в бункер (хоппер) – 300-500 гр. 2. Открываем заслонку в бункере.

3. Просыпаем 15-20 гр. кофе (Промежуточный помол)

4. Взвешиваем двойную порцию кофе. Погрешность на весах может варьироваться от 0,2-0,4 гр.

5. Включаем пролив, и синхронно засекаем время на секундомере. **"Ориентируемся на объём, учитываем время** земся на параметры эспрессо. Если параметры не совпадают, то корректируем диск настройки помола. **1 мм движения диска повлияет <<примерно>> на 3-4 сек.**

7. Повторяем алгоритм с пункта (3). <<В случае небольших изменений параметров при приготовлении ( +/- 3 сек = 25-30 сек ) - промежуточную порцию не просыпаем, но диск помола необходимо повернуть в нужную сторону>>.

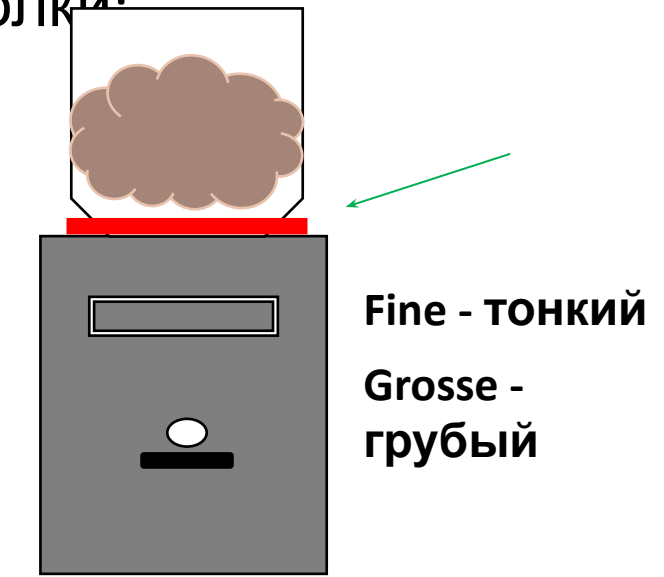

Алгоритм настройки кофемолки:

**Настройка помола**

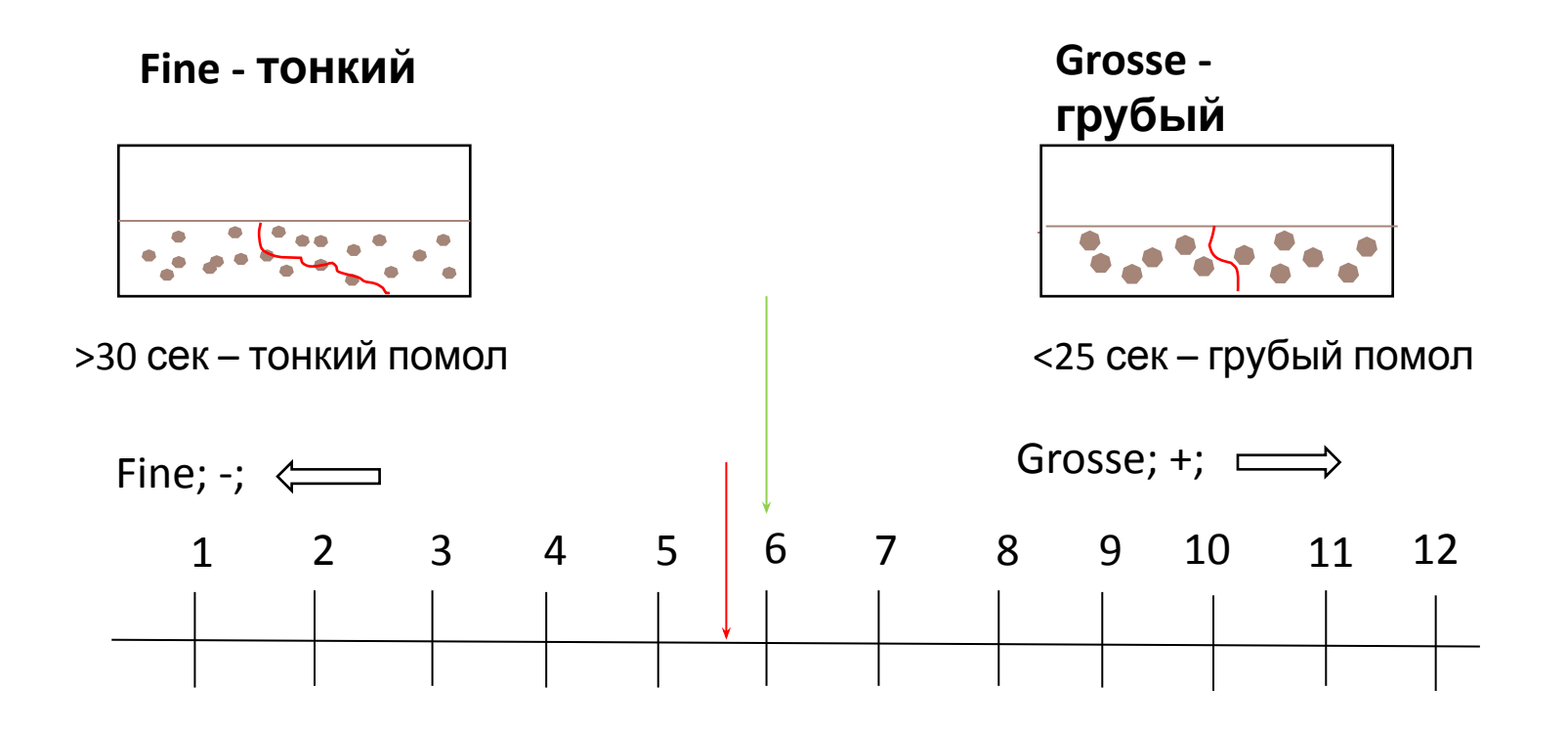

## **1 мм движения диска повлияет <<примерно>> на 3-4**

**Пример:** 39 сек / объём 30 мл -> больше на 10 сек. **10/3 = 3 мм. сек.**

Алгоритм настройки кофемолки:

## **Настройка дозировки**

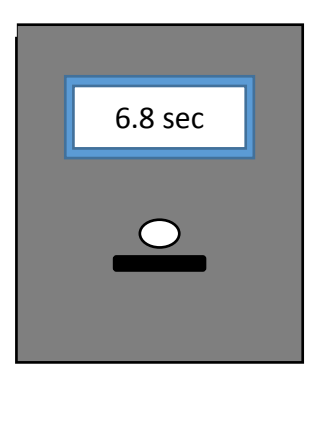

"0.1 сек -> +/- 0.3-0.4 гр

**Пример:** 6.8 сек = 18.4 гр

 $6.8 = 18.4$  $6.7 - 18.0$  $6.6 - 17.6$  $6.5 - 17.2$  $6.4 - 16.8$  $6.3 - 16.4$ **6.2 – 16.0**

Настраивается дозировка после настройки помола.

Проверка производится с интервалом в час, взвешиванием порции на весах. Рекомендуется проверять порцию, перед приготовлением заказа. Во избежании потери порции.